## **INSTRUCTIVO PARA PAGO DE TUA - TR - OTROS CONCEPTOS**

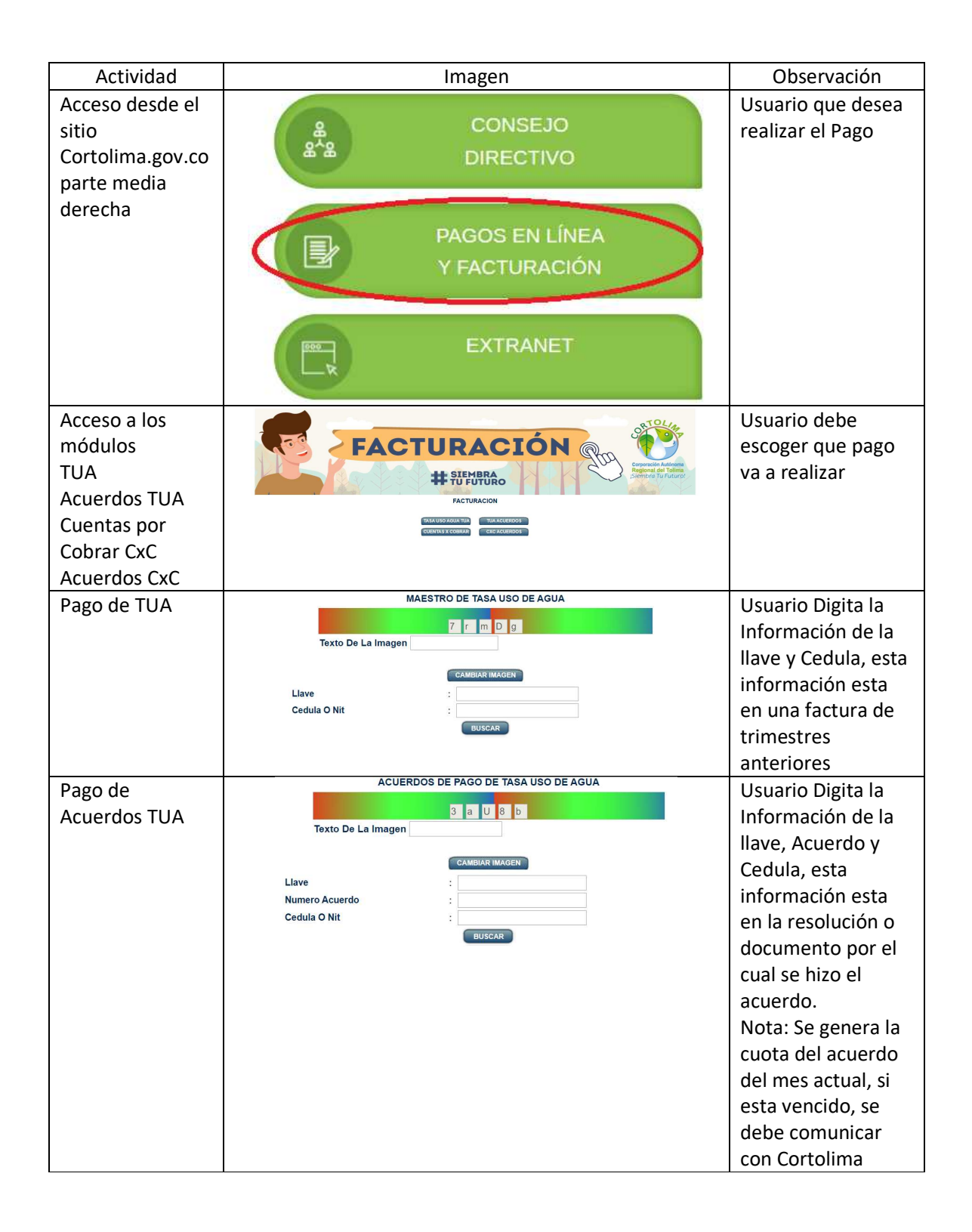

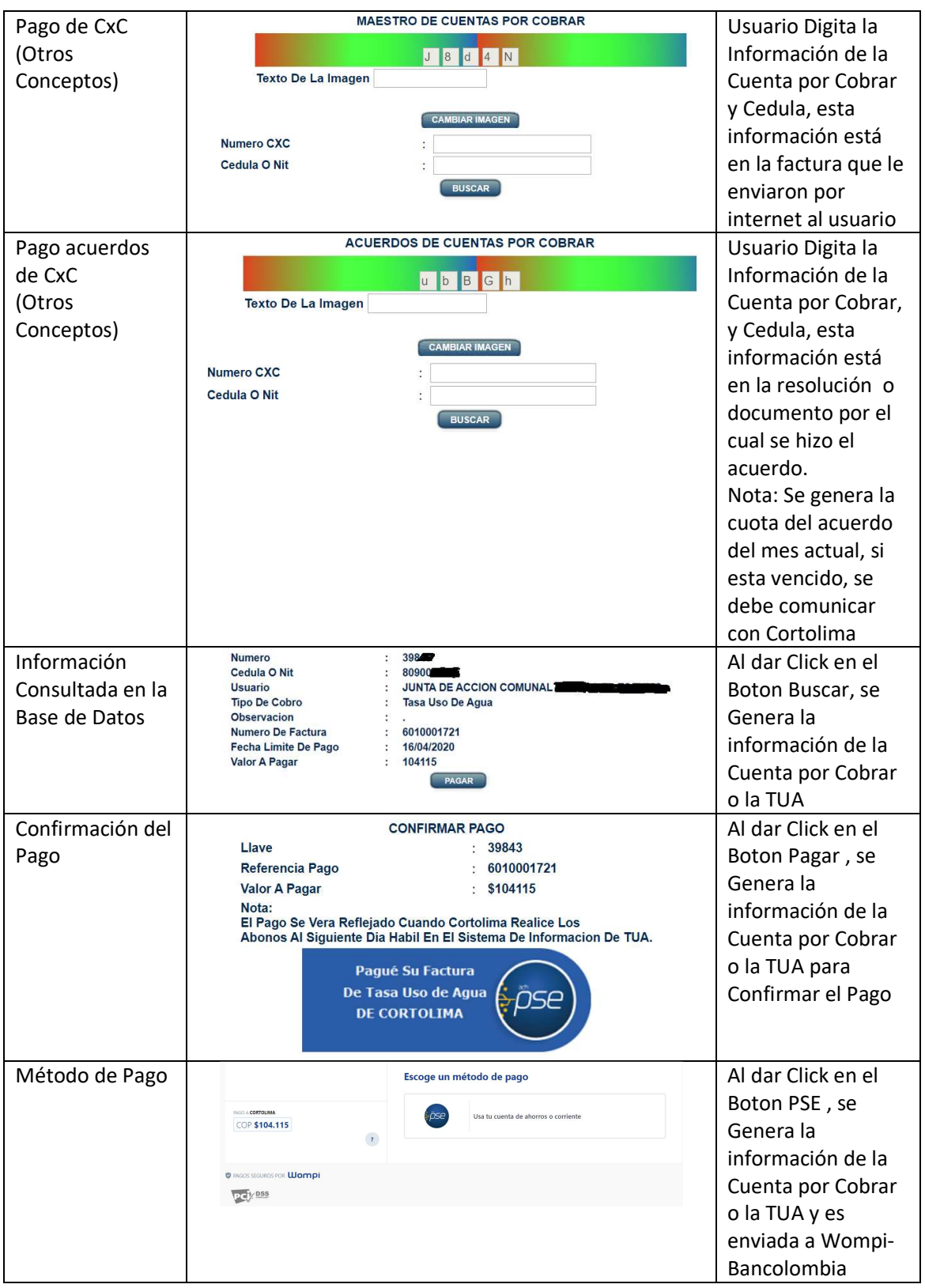

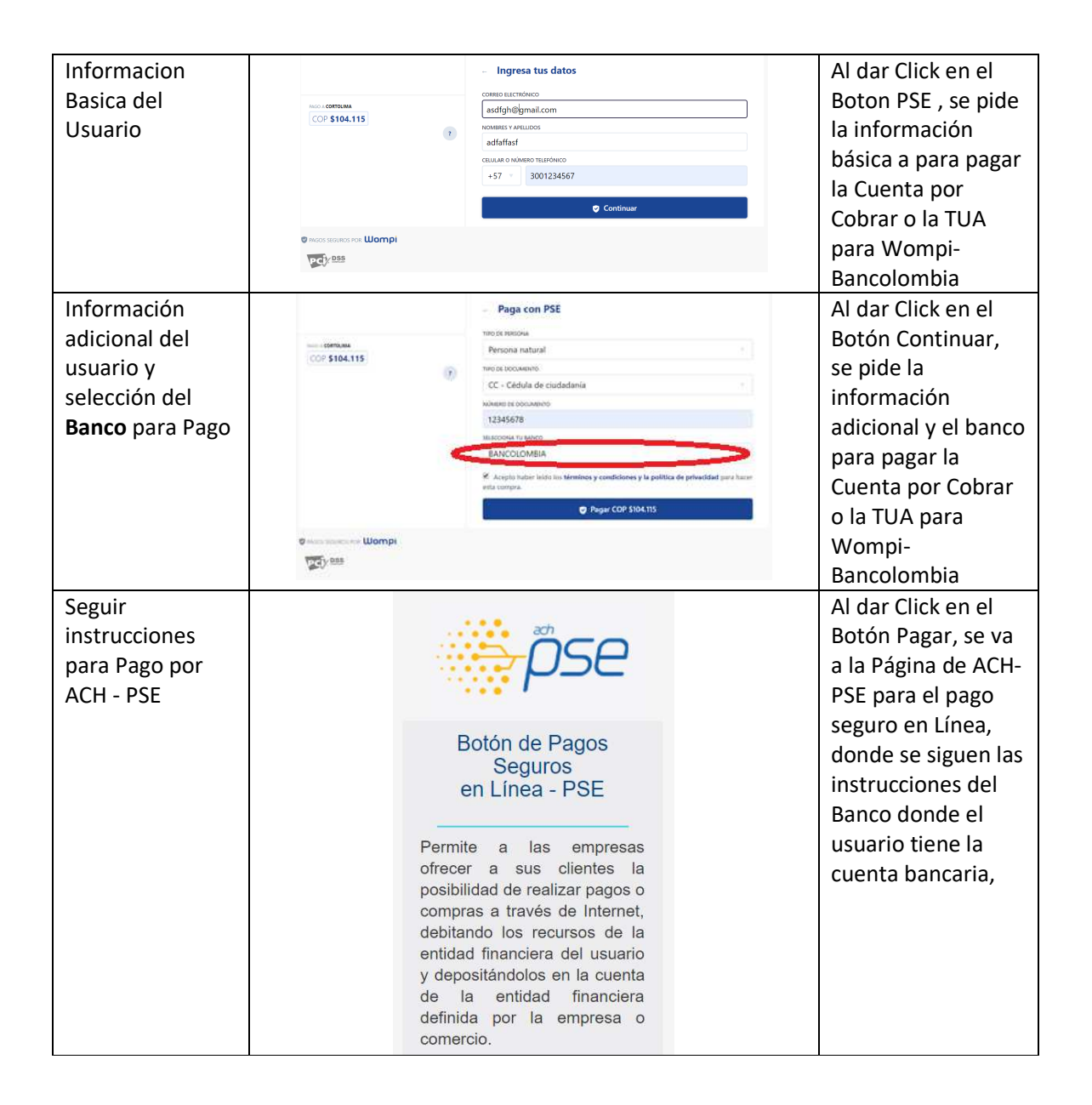